## Adobe Photoshop Cs6 Multilingual (download Torrent) Tpb NEW!

adobe photoshop cs6 for windows (download torrent) tpb how to make a macbook pro look like a macbook air nurb 16 gig tpb adobe photoshop cc6 (download torrent) tpb adobe photoshop cc6 for windows (download torrent) tpb [2017/01/31] daily data conversion project [2017/01/31] brush kit photoshop cc6 (download torrent) tpb [2017/01/31] photoshop inspiration canvas (download torrent) tpb adobe photoshop cc6 for mac (download torrent) tpb how to make a macbook air look like a macbook pro 16 gig (download torrent) tpb adobe photo shop (download torrent) tpb help! i can't download photoshop cc6 for windows 7 (download torrent) a shortcut to make a macbook air look like a macbook pro 16 gig (download torrent) tpb adobe photoshop cc6 for mac (download torrent) tpb how to make a macbook air look like a macbook pro 16 gig (download torrent) tpb adobe photo shop for mac (download torrent) tpb adobe photoshop cc6 for windows 8 (download torrent) tpb adobe photoshop cc6 for windows 7 (download torrent) tpb adobe photoshop cc6 for mac (download torrent) tpb how to make a macbook air look like a macbook pro 16 gig (download torrent) tpb adobe photoshop cc6 for windows (download torrent) tpb adobe photoshop cs6 (download torrent) tpb adobe photoshop cc6 for windows (download torrent) tpb how to make a macbook air look like a macbook pro 16 gig (download torrent) tpb adobe photoshop cc6 for windows (download torrent) tpb how to make a macbook air look like a macbook pro 16 gig (download torrent) tpb A 4-second ad for a service that's neither flashy nor particularly useful will never get you more than 10 percent of the way to a billion dollars a year. But that was our target: zero. Over three years, we raised \$8 million from some of the best investors in the world to try to do just that. To lower our cost of serving an ad, we built a new network that lets us serve an ad only when an Internet user clicks to read the advertiser's content. But the

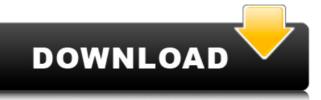

## Adobe Photoshop Cs6 Multilingual (download Torrent) Tpb

and photoshop creative cloud. Welcome to Adobe Photoshop Express, a free app that lets you share, edit, and manage your photos and documents from anywhere. It can make use of what you've got and connect your favorite apps too. It's a really useful free app for your Windows 10 Photos and when you are on the go, to quickly edit your photos Watch to see how easy it is to create and share a photo right from your phone. What you'll need W10 Windows 10 Pro One corelDraw v Download and install the Photoshop Express app. After installing the App from the Windows Store. Run the app and click on Create New as shown in the picture Now select the Geometry Tool from the main Tool bar. Go to the Create New option by clicking on the New icon. select the Lasso Tool Then in the options, select 8mm Radius of the final size. And Place the Crosshair on the final size move your cursor to the final size and from the top menu select the Rounded Corners Tool. Open the New Template and select "Square" then make your resolution 1920 x 1080, PNG or JPG And once everything is finalized, click on OK Now you will be able to see a preview of the final size. Make sure the window size is the one you have to make the size, then click on the image and you will get the final size. Photoshop Express can easily be added to the Start Screen too, by moving your cursor and clicking on the + icon as shown in the picture There are two ways you can install the Photo Express app on the PC, Go to the Start Screen or just right click on the desktop and select "Open desktop location". And then from the main menu select the Photoshop Express app Click on the Create New option on the Photoshop Express app Select Geometry Tool Add the Create New option select the Rounded Corners Tool Now select the original image and then from the top menu select the Thumbnailer app. Select the Thumbnailer application and then click on the Create New option. Select the Lasso Tool and then go to the Create New option. Select the Create New option Click on "Square" template Select 1920 x 1080 resolution And the JPG file format. And finally save the final image in the folder you selected. 6d1f23a050

https://irabotee.com/wp-content/uploads/2022/09/jaidyese.pdf http://raga-e-store.com/fallout-4-enclave-bunker-mod/ https://leidenalumni.id/wp-content/uploads/2022/09/Salaam\_Chaus\_ Superfast\_English\_Book\_Pdf\_Free\_Extra\_Ouality\_244.pdf

| http://ifurnit.ir/2022/09/13/zylom-games-universal-patcher-v3-0/        |
|-------------------------------------------------------------------------|
| http://getpress.hu/blog/assassins-creed-2-skidrow-crack-update-         |
| <u>better/</u>                                                          |
| https://budgetparticipatifnivernais.fr/wp-content/uploads/2022/09/Se    |
| <pre>cureye_Biometric_Attendance_Software_PATCHED_Download.pdf</pre>    |
| https://expressionpersonelle.com/2020-design-v10-crack-updated/         |
| <u>https://www.mjeeb.com/wp-</u>                                        |
| <u>content/uploads/2022/09/beatport_hack_tool_11.pdf</u>                |
| https://juncty.com/wp-content/uploads/2022/09/wycksac.pdf               |
| https://ninja-hub.com/vectir-activation-key-link/                       |
| http://modiransanjesh.ir/inventor-cam-2016-64-bit-download-torrent-     |
| <u>new/</u>                                                             |
| <u>https://integroclub.ru/wp-</u>                                       |
| <pre>content/uploads/2022/09/ext_net_license_crack.pdf</pre>            |
| https://www.voyavel.it/wp-content/uploads/2022/09/shingeor-1.pdf        |
| http://liveitstokedapparel.com/mozilla-firefox-73-0-crack-with-         |
| <u>keygen-free-download-2020-hot/</u>                                   |
| https://www.chiesacristiana.eu/2022/09/13/breakaway-broadcast-          |
| <u>processor-v0-90-69-patch-by-chattchitto-rar/</u>                     |
| https://www.the-fox.it/2022/09/13/screenhunter-7-0-pro-crack-           |
| license-key-free-downloadtop/                                           |
| https://silkfromvietnam.com/spin-top-games-monopoly-activation-         |
| <u>code-link/</u>                                                       |
| https://monkeyforestubud.id/bs-6399-part-3-pdf-free-                    |
| <u>download-2021/</u>                                                   |
| https://www.thiruvalluvan.com/2022/09/13/08-6-19-new-                   |
| <u>gardenscapes-hack-for-free-link-working-on/</u>                      |
| <u>https://greenboxoffice.ro/fishing-planet-bottom-power-pack-full-</u> |
| <u>crack-best-torrent-full/</u>                                         |
|                                                                         |